## Area Secondary Annual Examinations 2001 Education Assessment Unit - Education Division

| Form 3                                                                                                    | Information Technology                                                                                                    | Time: 1 hour 30 min                                                                                                    |
|----------------------------------------------------------------------------------------------------|----------------------------------------------------------------------------------------------------|----------------------------------------------------------------------------------------------------|
| Name:                                                                                                    |                                                                                                    | Class:                                                                                                    |
| incluo<br>a. Fr                                                                                                 | es is using a computer to produce his Social Stud<br>des text, graphics and charts. He has the followin<br>• Word Processor<br>• Graphics<br>• Spreadsheet<br>• Database<br>• Web browser<br>om the list above, write down in the space bogram that Charles should use to:                                                                                                    | ng <b>programs</b> available:                                                                                                    |
|                                                                                                    | i) type text for his report:                                                                                                    |                                                                                                    |
|                                                                                                    | ii) draw diagrams:                                                                                                    | 1                                                                                                    |
|                                                                                                    | iii) make automatic calculations:                                                                                                    |                                                                                                    |
|                                                                                                    | iv) find information on the Internet:                                                                                                    | 1                                                                                                    |
|                                                                                                    | arles has used a <i>spelling check</i> facility on his repe<br>ecker used for:                                                                                                    | ort. What is a <b>spell</b>                                                                                                    |
|                                                                                                    | e spell checker has highlighted a mistake. Read t<br>d <b>underline</b> the correct answer from the words in                                                                                                    | -                                                                                                    |
| Spelling: English<br>Not in Dictionary:<br>Change <u>T</u> o:<br>Suggestio <u>n</u> s:<br>Add <u>W</u> ords To: | Image: Second second secon | i) To correct a spelling<br>mistake, Charles<br>uses the button<br>named ( <b>Ignore</b> ,<br><b>Change</b> , <b>Add</b> ).<br>2 |
| AutoCorrect                                                                                                    | Options Undo Last Cancel                                                                                                    |                                                                                                    |
| Add) butt                                                                                                    | s not want to make a change then Charles presse<br>on but if he wants to include the word in the spellin<br>d as a spelling mistake then he presses the ( <b>Ignore</b> ,                                                                                                    | ng dictionary so that it is                                                                                                    |

2. Naomi wants to organize her files on the computer. To do this she uses the **Windows Explorer** as shown in the diagram below.

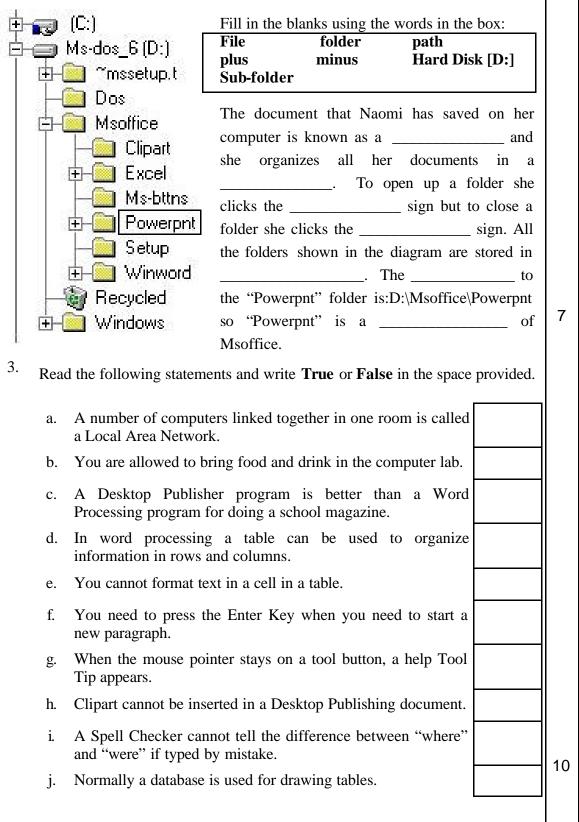

|                                                                                          | А                                                                                                    | В                                                                                          | С                                              | D                                                                     | Е                 | F                  |
|------------------------------------------------------------------------------------------|----------------------------------------------------------------------------------------------------|--------------------------------------------------------------------------------------------|------------------------------------------------|-----------------------------------------------------------------------|-------------------|--------------------|
| 1                                                                                        | Item                                                                                                    | Cost of<br>Wood (Lm)                                                                       | Pay per<br>hour (Lm)                           | Time Taken<br>(hours)                                                 | Total Pay<br>(Lm) | Total Cost<br>(Lm) |
| 2                                                                                        | Chair                                                                                                    | 2.50                                                                                       | 3.00                                           | 2                                                                     | 6.00              | 8.50               |
| 3                                                                                        | Table                                                                                                    | 16.00                                                                                      | 3.00                                           | 5                                                                     | 15.00             | 31                 |
| 4                                                                                        | Stool                                                                                                    | 1.75                                                                                       | 2.50                                           | 1.5                                                                   | 3.75              | 5.5                |
| 5                                                                                        | Shelving                                                                                                    | 5.00                                                                                       | 2.75                                           | 3.5                                                                   | 9.62              | 14.62              |
| 6                                                                                        | Total                                                                                                    |                                                                                            |                                                |                                                                       |                   |                    |
| 7                                                                                        | Average                                                                                                    |                                                                                            |                                                |                                                                       |                   |                    |
| cell                                                                                     | rite a <b>suitable f</b><br>F2.                                                                                                    |                                                                                            | ld the Cost of                                 | of Wood to th                                                         | ne Total Pay      | v for              |
| ) W<br>cell<br>rite<br>i)                                                                | rite a <b>suitable f</b> e<br>F2.                                                                                                    | ıla:                                                                                       |                                                | -                                                                     |                   | _                  |
| i) W<br>cell<br>rite<br>i)<br>W                                                          | rite a <b>suitable f</b><br>F2.<br>down the formu<br>which Jonathar                                                                                                    | ıla:<br>1 needs to typ                                                                     | pe in Cell B                                   | -                                                                     |                   | _                  |
| i) W<br>cell<br>rite<br>i)<br>W<br>iij                                                   | rite a <b>suitable f</b><br>F2.<br>down the formu<br>which Jonathan<br>/ood.<br>) to find the Hig                                                                                       | ila:<br>1 needs to typ<br>ghest cost of                                                    | be in Cell B'<br>wood.                         | -                                                                     |                   | _                  |
| i) W<br>cell<br>rite<br>i)<br>W<br>iij                                                   | rite a <b>suitable f</b><br>F2.<br>down the formu<br>which Jonathar<br>/ood.                                                                                                    | ila:<br>1 needs to typ<br>ghest cost of                                                    | be in Cell B'<br>wood.                         | -                                                                     |                   | _                  |
| i) W<br>cell<br>irite<br>i)<br>W<br>ii)<br>iii                                           | rite a <b>suitable f</b><br>F2.<br>down the formu<br>which Jonathan<br>/ood.<br>) to find the Hig                                                                                       | ila:<br>n needs to typ<br>ghest cost of<br>e least time ta                                 | pe in Cell B'<br>wood.<br>aken.                | 7 to find the                                                         | average Co        | st of              |
| i) W<br>cell<br>i)<br>i)<br>W<br>iij<br>iii<br>iii                                       | rite a <b>suitable f</b><br>F2.<br>down the formu<br>which Jonathan<br>/ood.<br>) to find the Hig<br>i) to find out the                                                                 | ila:<br>n needs to typ<br>ghest cost of<br>e least time ta                                 | pe in Cell B'<br>wood.<br>aken.                | 7 to find the                                                         | average Co        | st of              |
| i) W<br>cell<br>i)<br>ii)<br>w<br>ii)<br>iii<br>iii<br>natha<br>aces<br>How              | rite a <b>suitable f</b><br>F2.<br>down the formu-<br>which Jonathan<br>/ood.<br>) to find the Hig<br>i) to find out the<br>ii) to find out the<br>an wants all the<br>v will the value | ula:<br>n needs to typ<br>ghest cost of<br>e least time ta<br>values in Co                 | be in Cell B<br>wood.<br>aken.<br>olumn F to b | 7 to find the                                                         | average Cos       | st of              |
| i) W<br>cell<br>i)<br>i)<br>W<br>ii<br>ii<br>iii<br>natha<br><b>aces</b><br>How<br>place | rite a <b>suitable f</b><br>F2.<br>down the formu-<br>which Jonathan<br>/ood.<br>) to find the Hig<br>i) to find out the<br>ii) to find out the<br>an wants all the<br>v will the value | Ila:<br>n needs to type<br>ghest cost of<br>least time ta<br>values in Co<br>in Cell F3 ap | be in Cell B<br>wood.<br>aken.<br>olumn F to b | 7 to find the<br>7 to find the<br>9 displayed to<br>1 it is formatted | average Cos       | st of              |

Area Secondary F3 Annual 2001

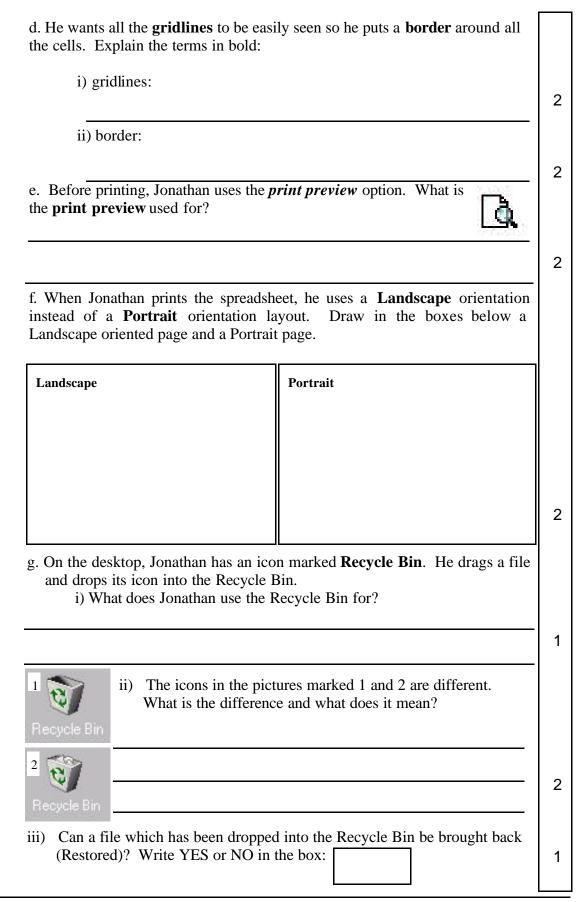

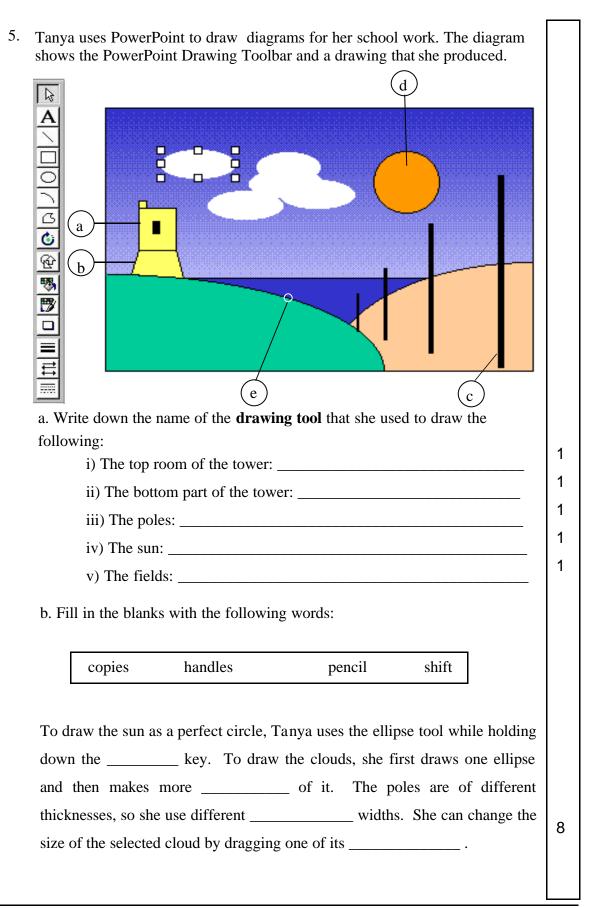

Area Secondary F3 Annual 2001

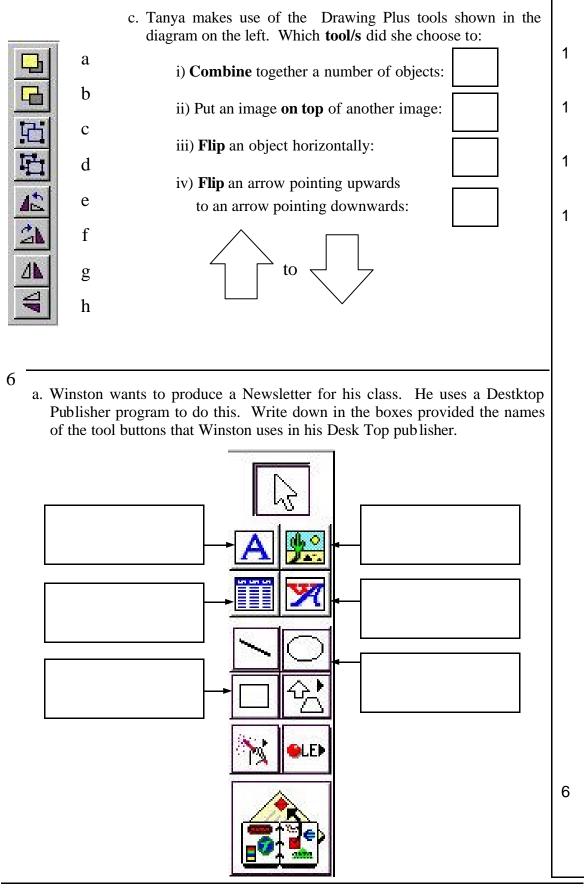

b. Winston uses a **Template** in the **Page Wizard** of the DTP to produce the class Newsletter. Explain what a **template** is:

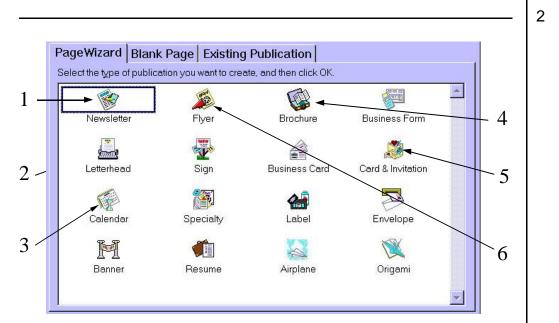

c. The diagram above shows templates numbered 1 to 6. Write in the space provided below the **number of the template** you would use to produce the following:

| i)                                                          | A classroom publication                                     |  |  |  |  |
|-------------------------------------------------------------|-------------------------------------------------------------|--|--|--|--|
| ii)                                                         | An invitation for a birthday party                          |  |  |  |  |
| iii)                                                        | A folding pamphlet                                          |  |  |  |  |
| iv)                                                         | A small poster                                              |  |  |  |  |
| v)                                                          | The days and months of the year                             |  |  |  |  |
| vi)                                                         | A letter with the school logo                               |  |  |  |  |
| Continue these sentences using the following words:         |                                                             |  |  |  |  |
| browsing                                                    | g keyfield item fields updating records                     |  |  |  |  |
| a. A file is made up of a number of                         |                                                             |  |  |  |  |
| b. A record is made up of different                         |                                                             |  |  |  |  |
| c. The field which uniquely identifies a record is the      |                                                             |  |  |  |  |
| d. The name of a student in a field is known as an of data. |                                                             |  |  |  |  |
|                                                             | means displaying and searching different records in a file. |  |  |  |  |
| e. Addi                                                     | ng, deleting or editing a record is known as                |  |  |  |  |
| f. Adding, deleting or editing a record is known as         |                                                             |  |  |  |  |

7

| 8 | Choose <u>one</u> of the following topics and write briefly:               |   |  |  |  |
|---|----------------------------------------------------------------------------|---|--|--|--|
|   | a. Three advantages of using <b>a word processing</b> program instead of a |   |  |  |  |
|   | typewriter.                                                                |   |  |  |  |
|   | or                                                                         |   |  |  |  |
|   | b. Three differences between using an electronic database on a             |   |  |  |  |
|   | computer and a manual system of keeping records.                           |   |  |  |  |
|   | or                                                                         |   |  |  |  |
|   | c. Three advantages of using a Desktop Publisher program to                |   |  |  |  |
|   | produce a newsletter.                                                      |   |  |  |  |
|   | ·                                                                          |   |  |  |  |
|   | <u>i)</u>                                                                  |   |  |  |  |
|   |                                                                            |   |  |  |  |
|   |                                                                            |   |  |  |  |
|   |                                                                            | 3 |  |  |  |
|   |                                                                            |   |  |  |  |
|   | ii)                                                                        |   |  |  |  |
|   |                                                                            |   |  |  |  |
|   |                                                                            |   |  |  |  |
|   |                                                                            | 3 |  |  |  |
|   |                                                                            |   |  |  |  |
|   | iii)                                                                       |   |  |  |  |
|   |                                                                            |   |  |  |  |
|   |                                                                            |   |  |  |  |
|   |                                                                            |   |  |  |  |
|   |                                                                            | 3 |  |  |  |
|   |                                                                            |   |  |  |  |
|   |                                                                            |   |  |  |  |
|   |                                                                            |   |  |  |  |
|   |                                                                            |   |  |  |  |
|   |                                                                            |   |  |  |  |